# اهحالصإو DLSw نيوكت ءاطخأ فاشكتسأ Ī

## المحتويات

<u>[المقدمة](#page-0-0)</u> الم<u>تطلبات الأساسية</u> [المتطلبات](#page-0-2) [المكونات المستخدمة](#page-0-3) [الاصطلاحات](#page-0-4) [معلومات أساسية](#page-0-5) [مخطط الشبكة](#page-1-0) [حلقات](#page-1-1) [معلومات ذات صلة](#page-7-0)

### <span id="page-0-0"></span>المقدمة

يناقش هذا المستند كيفية أستكشاف أخطاء تكوين تحويل ربط البيانات (DLSw (وإصلاحها.

# <span id="page-0-1"></span>المتطلبات الأساسية

### <span id="page-0-2"></span>المتطلبات

لا توجد متطلبات خاصة لهذا المستند.

### <span id="page-0-3"></span>المكونات المستخدمة

لا يقتصر هذا المستند على إصدارات برامج ومكونات مادية معينة.

تم إنشاء المعلومات الواردة في هذا المستند من الأجهزة الموجودة في بيئة معملية خاصة. بدأت جميع الأجهزة المُستخدمة في هذا المستند بتكوين ممسوح (افتراضي). إذا كانت شبكتك مباشرة، فتأكد من فهمك للتأثير المحتمل لأي أمر.

### <span id="page-0-4"></span>الاصطلاحات

راجع [اصطلاحات تلميحات Cisco التقنية للحصول على مزيد من المعلومات حول اصطلاحات المستندات.](//www.cisco.com/en/US/tech/tk801/tk36/technologies_tech_note09186a0080121ac5.shtml)

## <span id="page-0-5"></span>معلومات أساسية

إذا لم يتصل الأقران، فتحقق مما إذا كان اتصال IP موجودا بين الموجهين. إذا كان الأمر كذلك، فتحقق مما إذا كان لديك عبارات نظير DLSw المناسبة في موضعها على كل من الموجهات المحلية والبعيدة. راجع [تكوينات DLSw+](//www.cisco.com/en/US/tech/tk331/tk336/technologies_tech_note09186a0080093dc7.shtml) [الأساسية](//www.cisco.com/en/US/tech/tk331/tk336/technologies_tech_note09186a0080093dc7.shtml) و[أستكشاف أخطاء اتصال IP DLSw وإصلاحها](//www.cisco.com/en/US/tech/tk331/tk336/technologies_tech_note09186a0080094759.shtml) للحصول على مزيد من المعلومات. في حالة عدم وجود عبارات بعيدة، أستخدم الكلمة الأساسية **المختلطة** في كشف النظير المحلي في نهاية واحدة. راجع <u>[أوامر تكوين](//www.cisco.com/en/US/docs/ios/11_2/ibm/command/reference/8rdlsw.html)</u>

<u>[DLSw+](//www.cisco.com/en/US/docs/ios/11_2/ibm/command/reference/8rdlsw.html)</u> للحصول على مزيد من المعلومات.

## <span id="page-1-0"></span>مخطط الشبكة

يتناول هذا القسم بعض المشاكل الشائعة ويوفر تلميحات حول كيفية أستكشاف الأخطاء وإصلاحها.

#### <span id="page-1-1"></span>حلقات

تذكر أن إنهاء حقل معلومات التوجيه (RIF (هو جانب مهم من DLSw. يتسبب RIF في حدوث مشاكل كبرى من خلال الإنشاء السهل لحلقات التكرار في الشبكة.

#### مخطط الشبكة

هنا مثال طوبولوجيا أن يتتبع إنشاء أنشوطة.

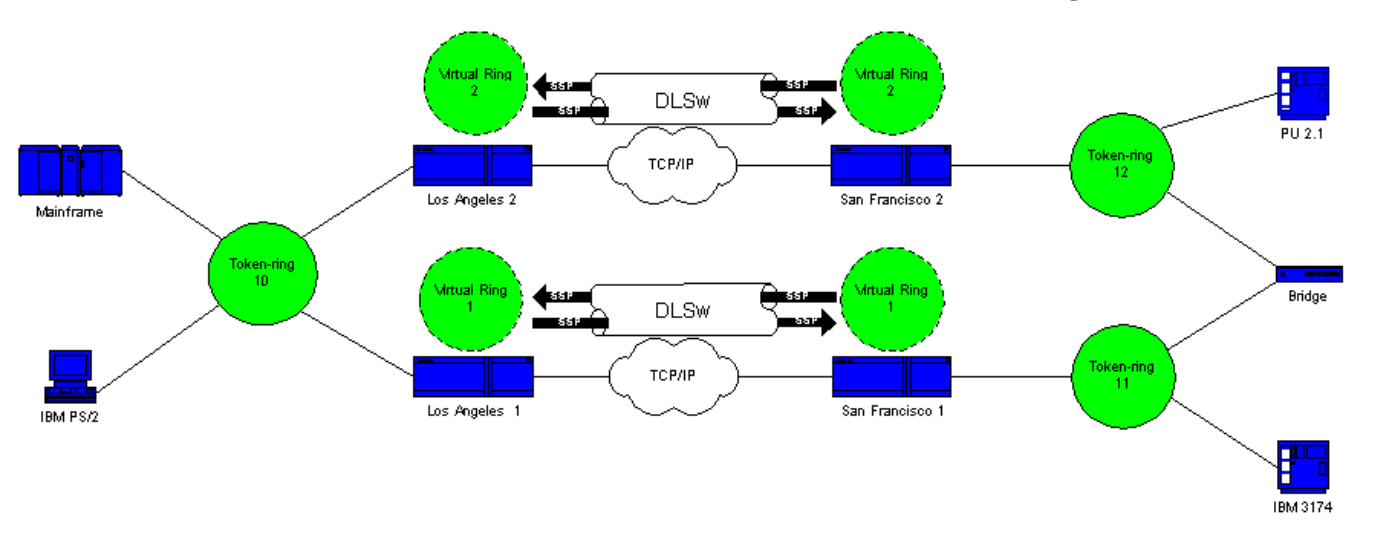

ينهي DLSw RIF، وتدور الحزمة بلا نهاية. في كل مرة يتم فيها إرسال إطار CANUREACH (CUR) من نظير إلى نظير، يقوم نظير المستلم بإنشاء مستكشف جديد (RIF) وإرساله.

#### إنشاء الحلقة: السيناريو 1

هذا هو مسار مستكشف:

يرسل ال 3174 في حلقة 11 مستكشف أن يصل إلى .1المضيف.

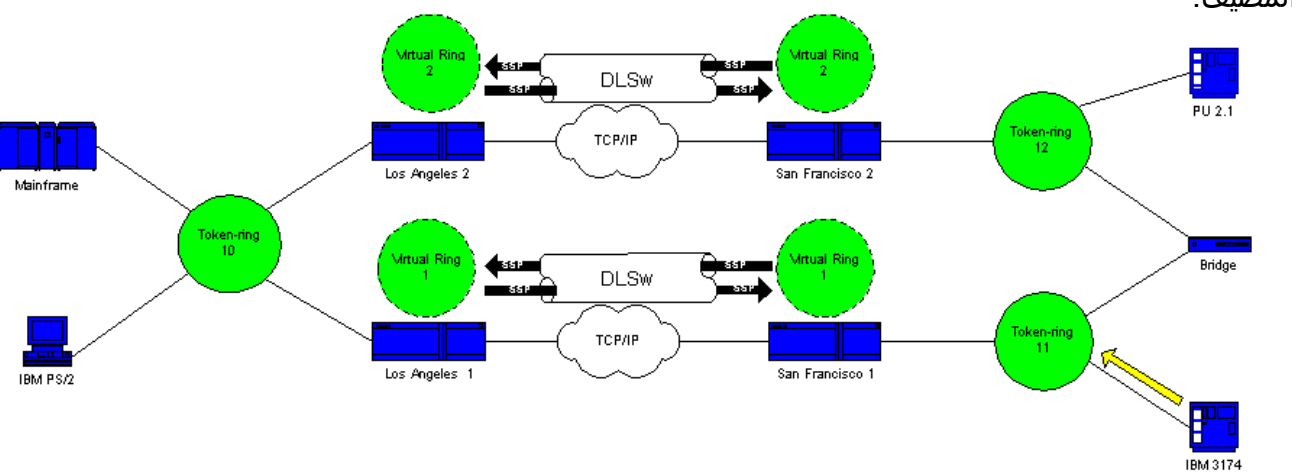

2. كلا من سان فرانسيسكو 1 (SF1) والجسر ينسخ الإطار.

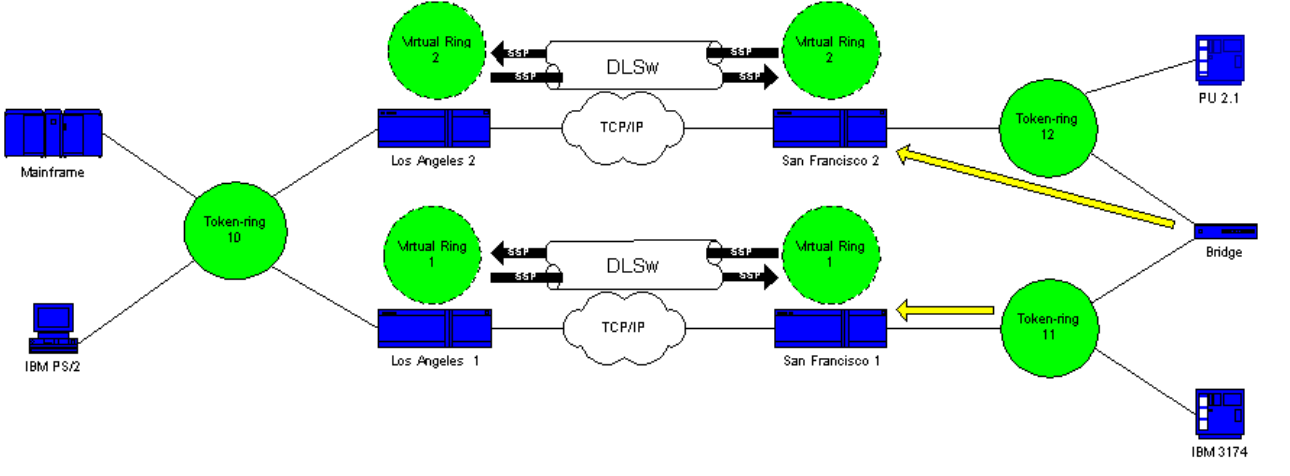

3. تنشئ SF1 إطار CUR ل LA1) Los Angeles 1، وهو النظير، الذي يخبر LA1 أن 3174 تريد الوصول إلى المضيف.

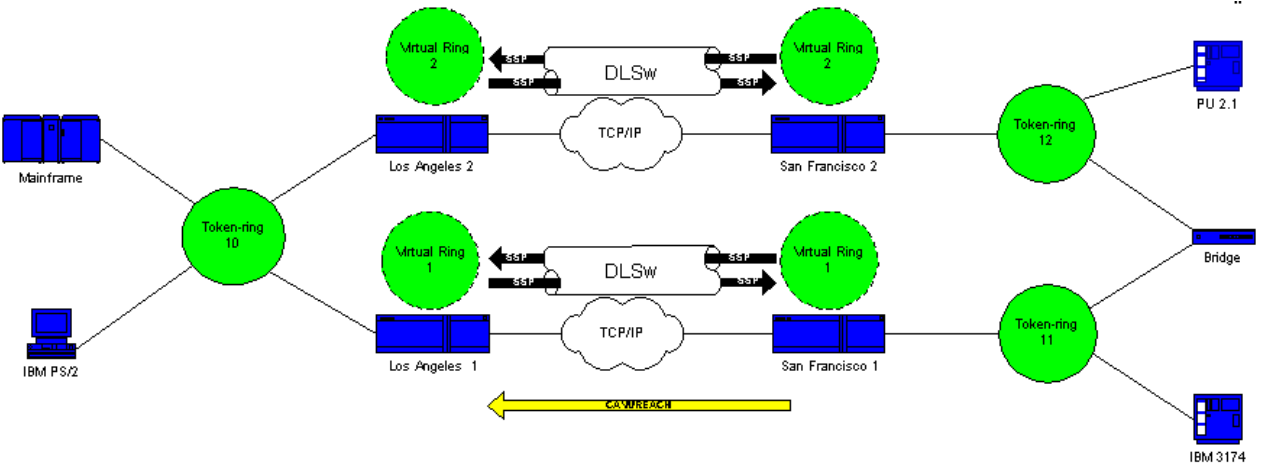

4. تستقبل سان فرانسيسكو 2 (SF2) الحزمة وتكرر الإجراء.

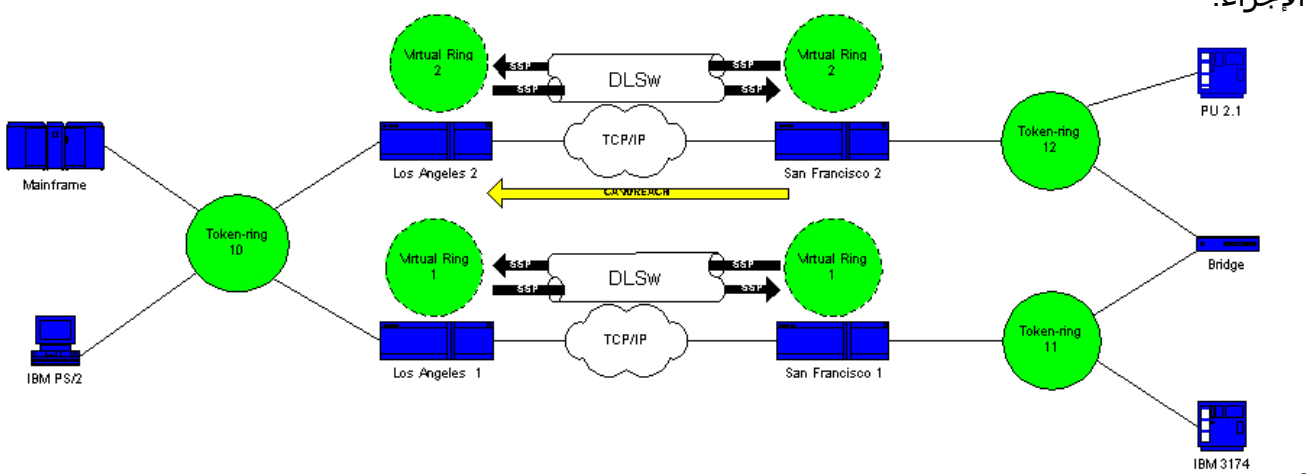

1LA و 2LA (2 Angeles Los (خلقت المستكشف وأرسلته إلى .5الحلقة.

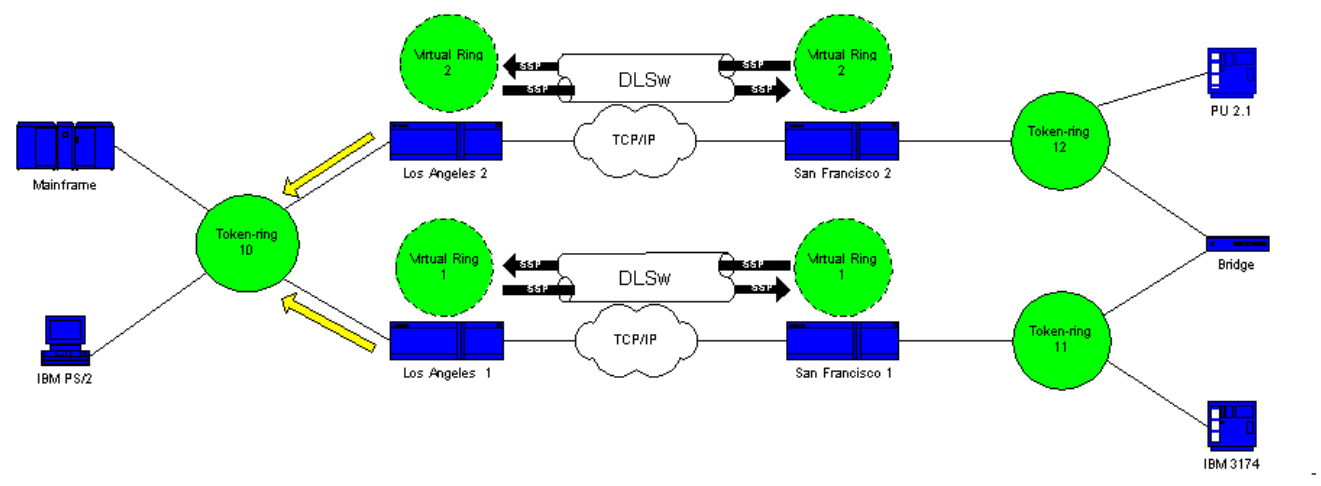

1LA و 2LA يتلقى كل واحد مستكشف (الذي أنشأه .6 الآخر).

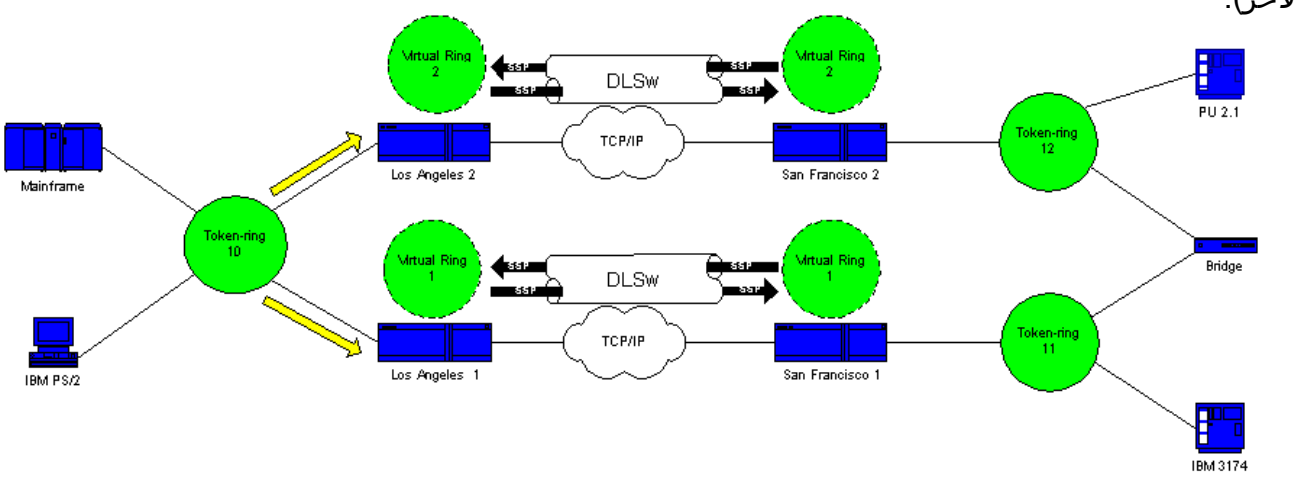

والآن تنشأ مشكلة. يحدد كل جانب أن الموجه 3174 مرتبط محليا، وكل موجه يعرض الموجه 3174 محليا وعن بعد.

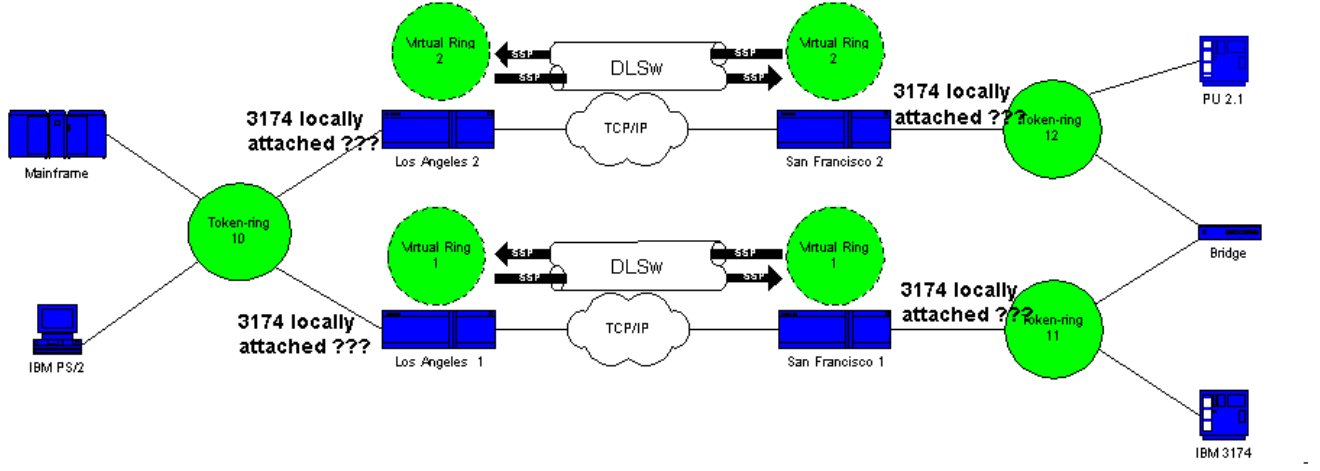

يرسل كل جانب إطار CUR إلى 1SF و 2SF، وينشئ مستكشف للمضيف من .7.3174

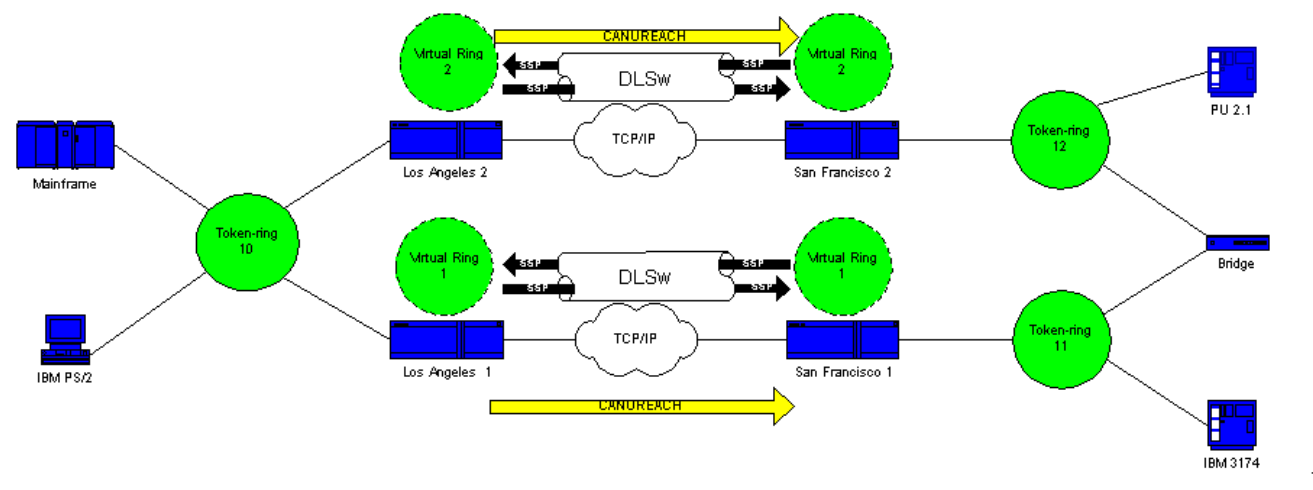

8. ينسخ كلا الموجهين (SF1 و SF2) الإطار مرة أخرى، ويرى أن المضيف محلي وبعيد. ينكسر DLSw الآن ويدخل في

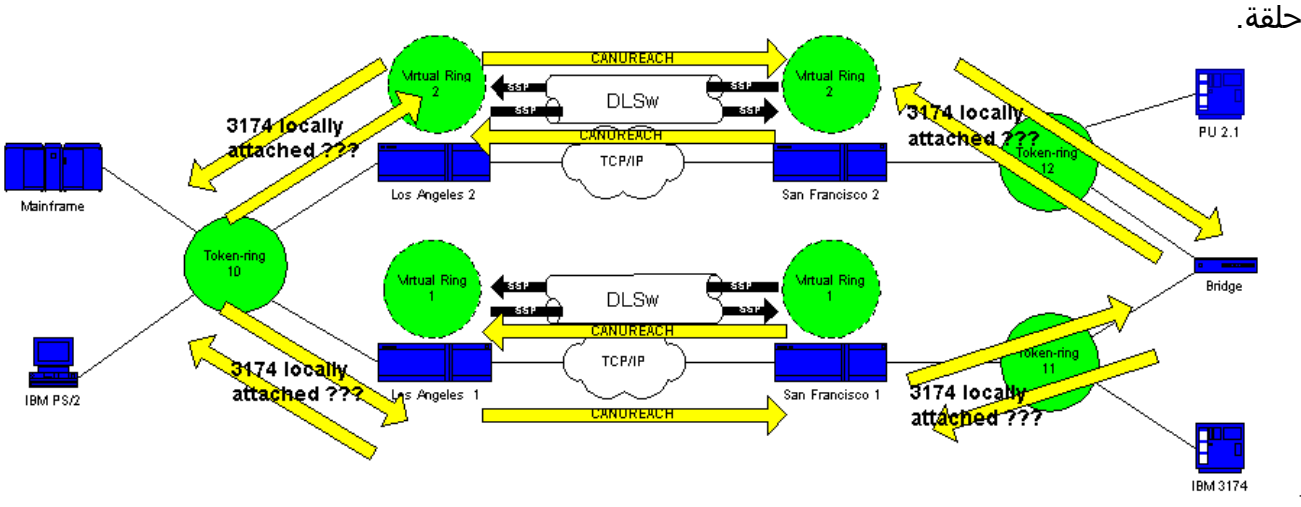

أفضل ما يمكنك القيام به في هذه الحالة هو التأكد من أن الحلقات الظاهرية للموجهات هي نفسها تماما على كل جانب من السحابة:

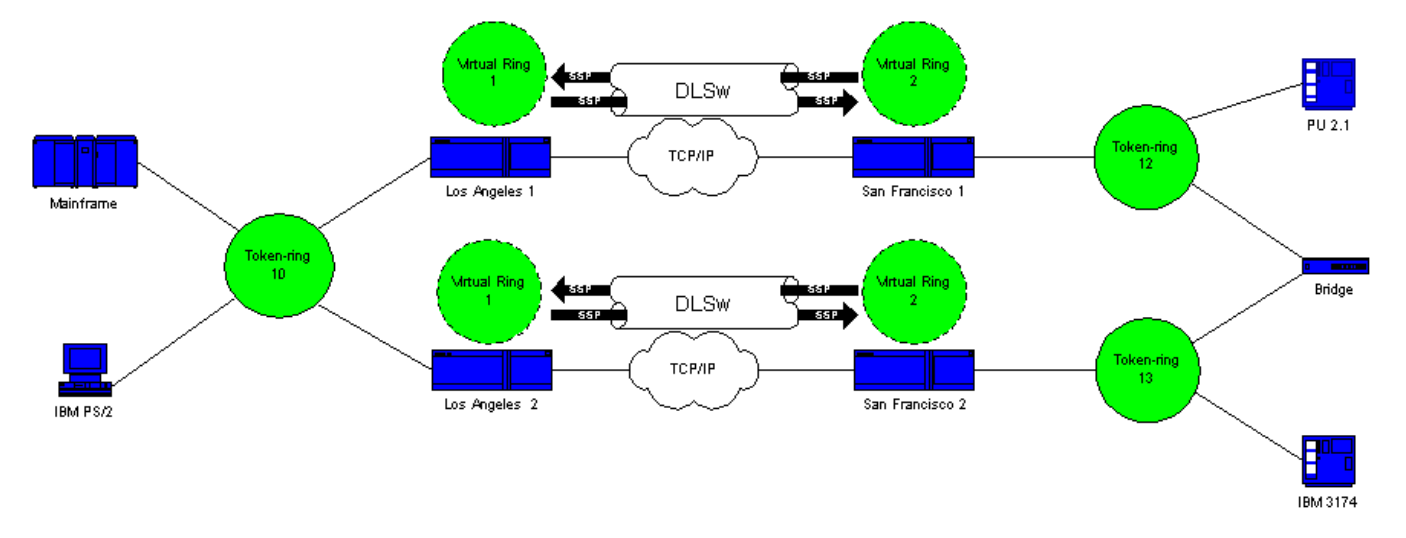

#### إنشاء الحلقة: السيناريو 2

يتم تكوين الموجهات على كل جانب من السحابة باستخدام رقم الحلقة الظاهري نفسه. يضمن هذا التكوين مرور موجه يرسل مستكشف بالفعل من خلال الحلقة، وبالتالي، يقوم الموجه بإسقاط المستكشف. عندما يقوم 1LA بإنشاء مستكشف لإطار CUR الذي تتلقاه 1SF، يقوم 2LA بإسقاط المستكشف، نظرا لأن المستكشف قد اجتاز الحلقة 1 بالفعل. يجب أن تحتوي الموجهات على أرقام جسر مختلفة تم تكوينها، إذا كانت متجهة إلى نفس الحلقة. هذه هي الحالة على جانب LA من هذه الشبكة. مع إثرنيت، أنت ينبغي أعجزت نظير:

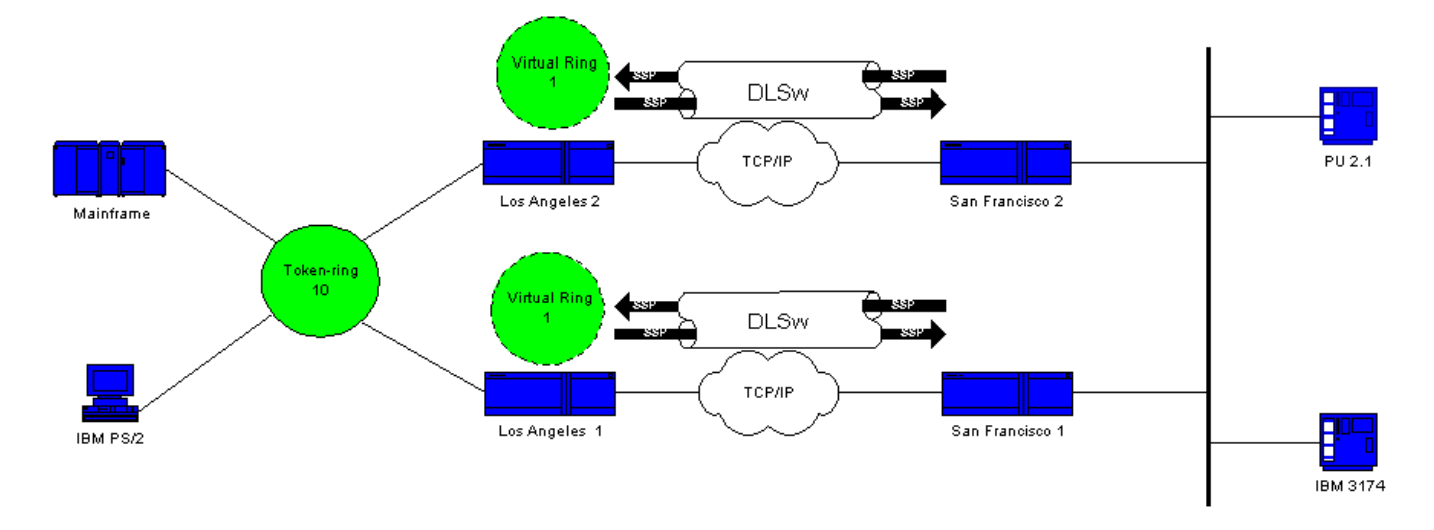

لا تحتوي الحزمة الموجودة على الإيثرنت على RIF في حد ذاته. لذلك، عندما يقوم الموجه الآخر على الشبكة المحلية بإنشاء بث، لا يمكن للموجه تحديد ما إذا كان البث من الموجه الآخر أو من محطة منشئة. في حالة بنية شبكة الأنظمة (SNA(، لا يمكن للموجه تحديد ما إذا كانت الحزمة تنشأ محليا أو عن بعد. يحتوي المستكشفون من Ring Token على كل من عناوين MAC للمصدر والوجهة. وبالتالي، فإن هؤلاء المستكشفين ليسوا حقا بث على الإيثرنت. بل ترسل كإطار موجه من محطة إلى أخرى.

تأمل في هذا التسلسل:

يرسل المحول 3174 مستكشف إلى .1

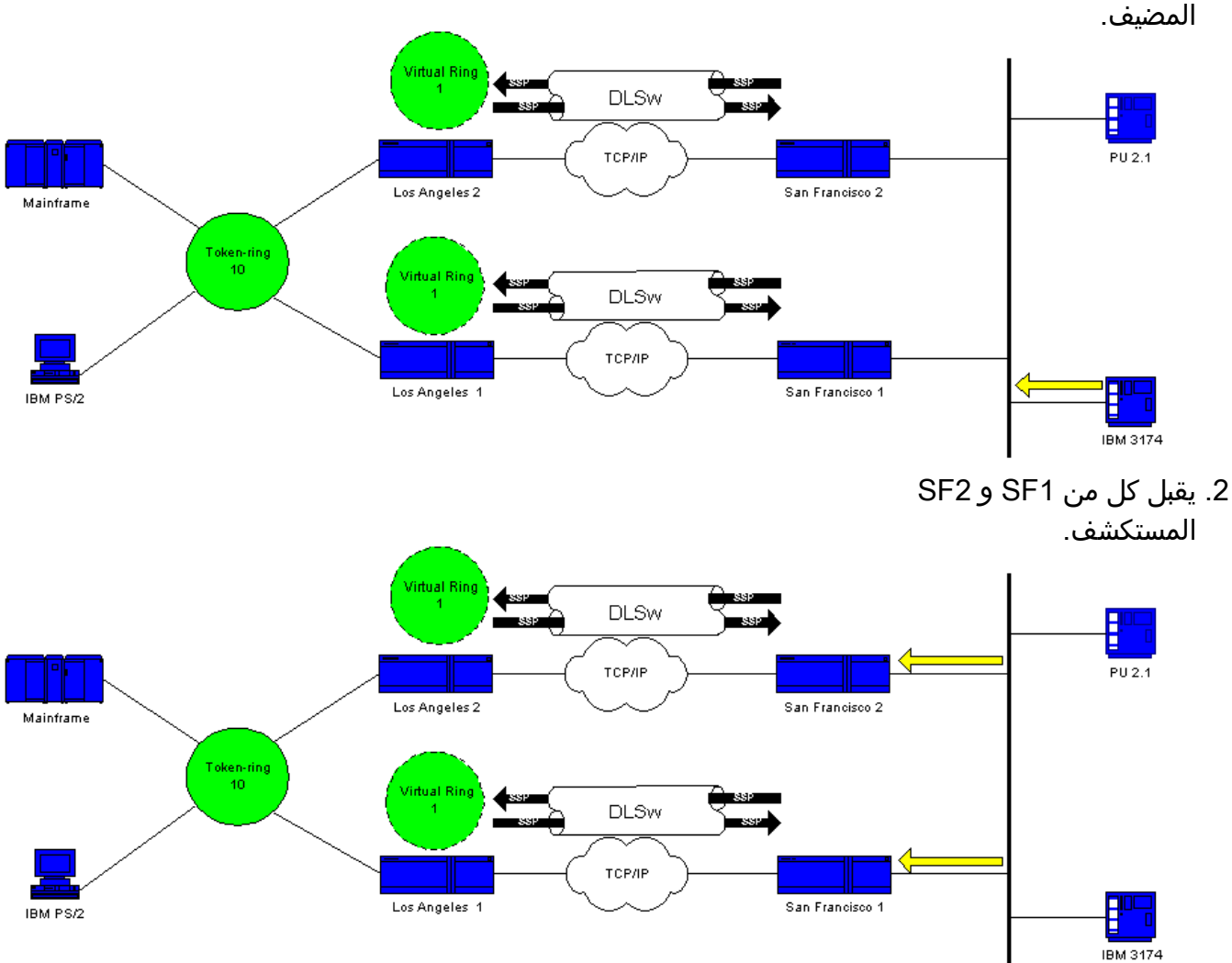

تقوم كل من 1SF و 2SF بإنشاء CUR للجانب الآخر، 1LA و .3.LA2

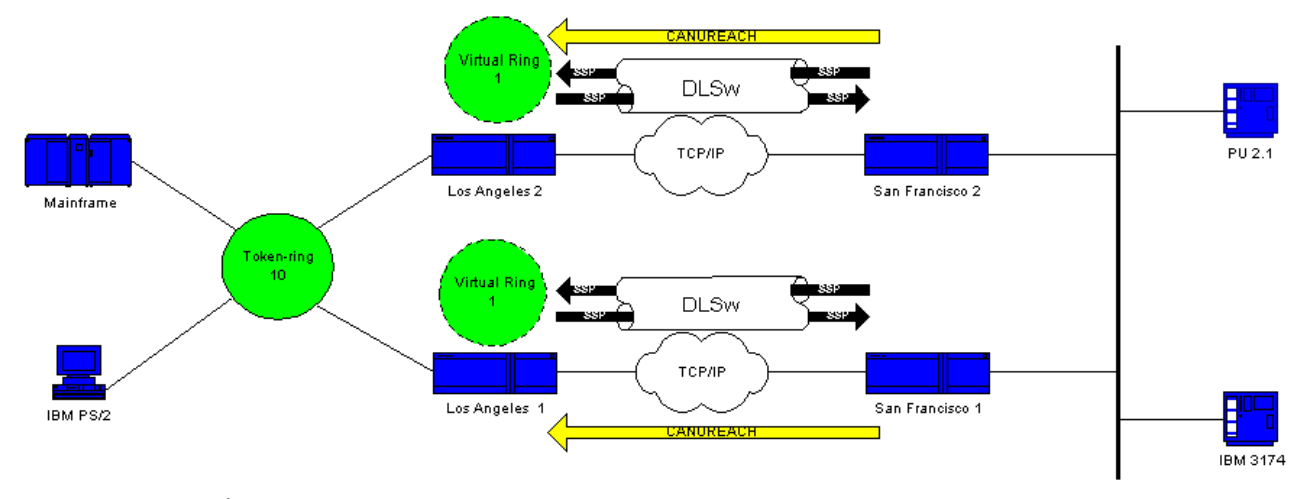

تقوم كلا النوعين من الوحدات بالوصول إلى المستكشف الذي يستجيب إليه المضيف. ونظرا لأن هذا هو .4 مستكشف مسار واحد، فإنه يتم الرد على مستكشف جميع المسارات.

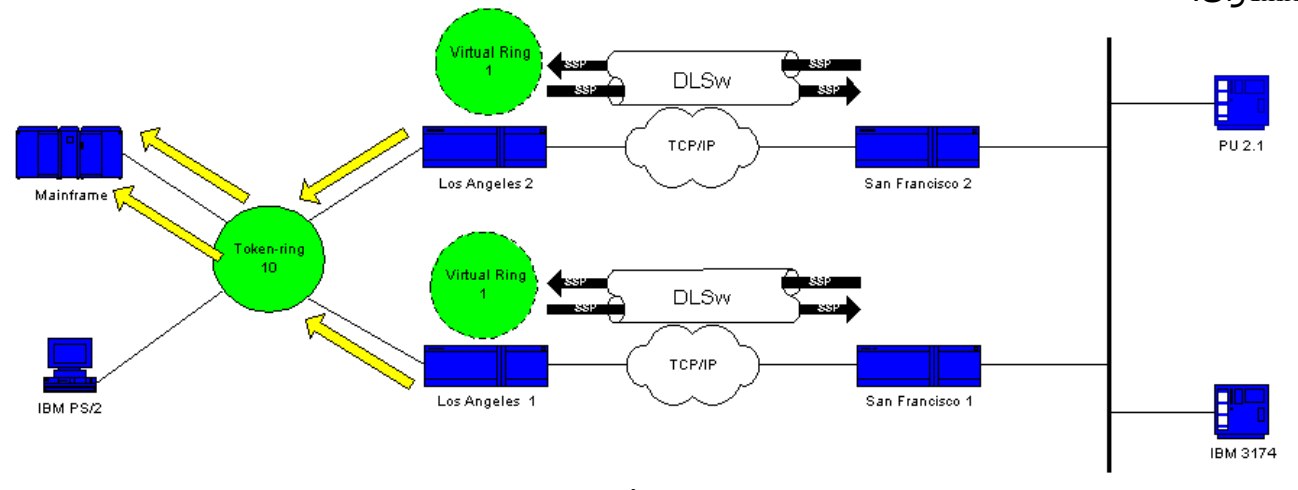

كلا من 1LA و 2LA يخلق إطار CUR إلى 1SF و 2SF، أي يخلق هذا ربط ل .5.3174

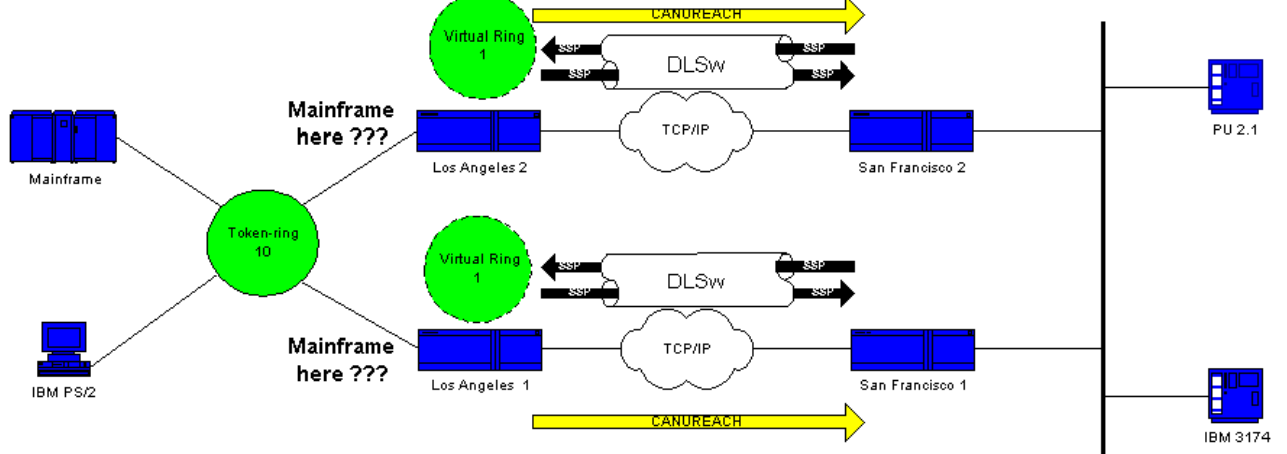

المشكلة أن 1SF يسمع ال MAC عنوان من المضيف من الإثرنيت ويحدد أن المضيف يقيم على ال LAN خاص به. ولكن، في ذاكرة التخزين المؤقت ل 1SF، يبدو أن المضيف يستجيب من نظير بعيد. وبالتالي، يحتوي الموجه على المضيف المعرف على أنه محلي وبعيد على حد سواء.

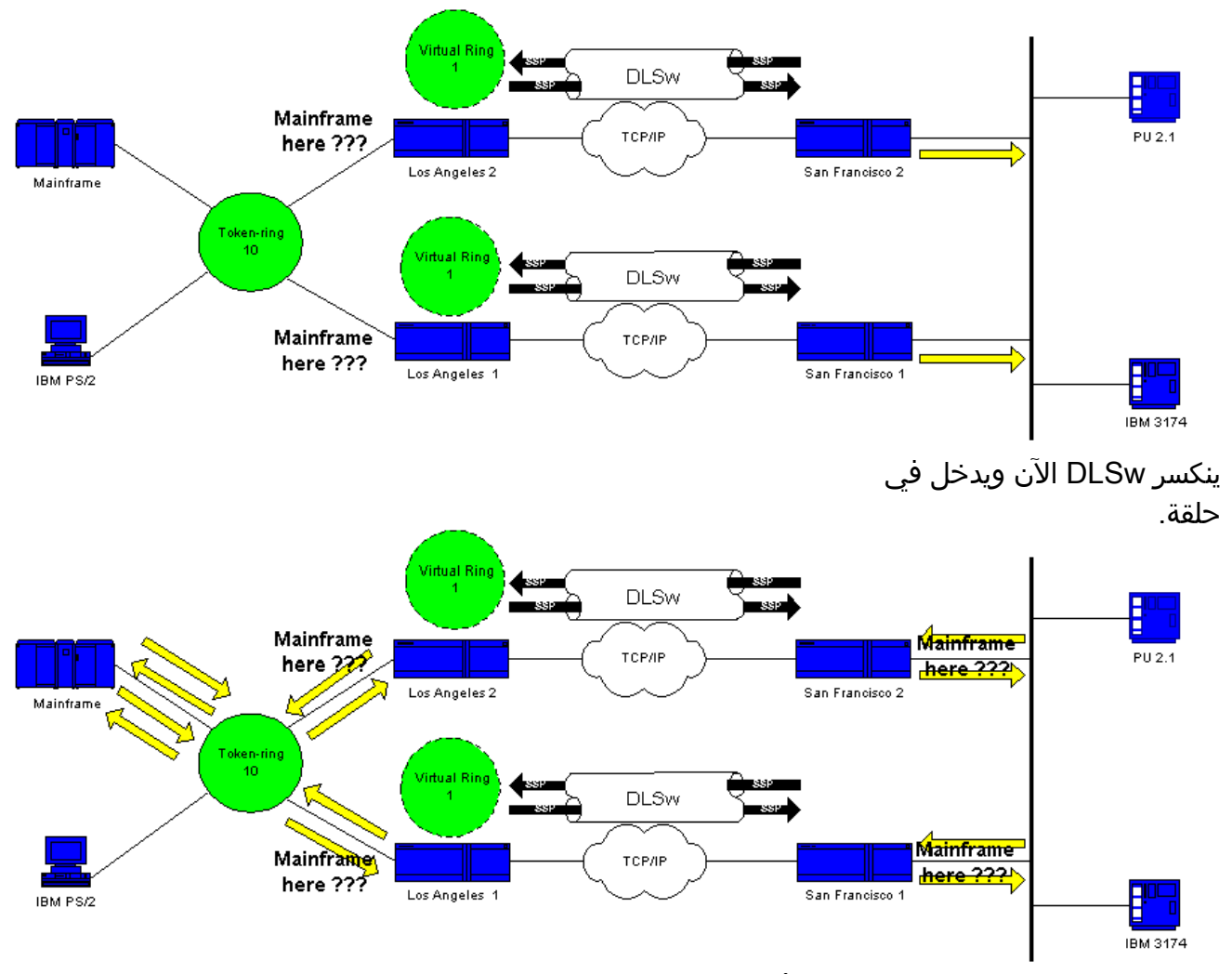

لإصلاح DLSw، يجب عليك تعطيل نظير واحد أو إستخدام ميزة تكرار الإيثرنت. راجع [مثال تكوين تكرار الإيثرنت DLSw](//www.cisco.com/en/US/tech/tk331/tk336/technologies_configuration_example09186a0080093ecc.shtml) للحصول على مزيد من المعلومات.

# <span id="page-7-0"></span>معلومات ذات صلة

- [أستكشاف أخطاء DLSw وإصلاحها](//www.cisco.com/en/US/tech/tk331/tk336/technologies_tech_note09186a008009424a.shtml?referring_site=bodynav)
- [صفحة دعم تبديل ربط البيانات \(DLSw \(وتبديل ربط البيانات الإضافي \(DLSw+\(](//www.cisco.com/en/US/tech/tk331/tk336/tk163/tsd_technology_support_sub-protocol_home.html?referring_site=bodynav)
	- [صفحة دعم تقنيات IBM](//www.cisco.com/en/US/tech/tk331/tsd_technology_support_category_home.html?referring_site=bodynav)
	- [الدعم التقني والمستندات Systems Cisco](//www.cisco.com/cisco/web/support/index.html?referring_site=bodynav)

ةمجرتلا هذه لوح

ةي الآلال تاين تان تان تان ان الماساب دنت الأمانية عام الثانية التالية تم ملابات أولان أعيمته من معت $\cup$  معدد عامل من من ميدة تاريما $\cup$ والم ميدين في عيمرية أن على مي امك ققيقا الأفال المعان المعالم في الأقال في الأفاق التي توكير المالم الما Cisco يلخت .فرتحم مجرتم اهمدقي يتلا ةيفارتحالا ةمجرتلا عم لاحلا وه ىل| اًمئاد عوجرلاب يصوُتو تامجرتلl مذه ققد نع امتيلوئسم Systems ارامستناه انالانهاني إنهاني للسابلة طربة متوقيا.